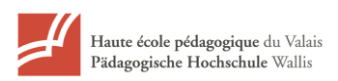

## *Démarches orientantes*

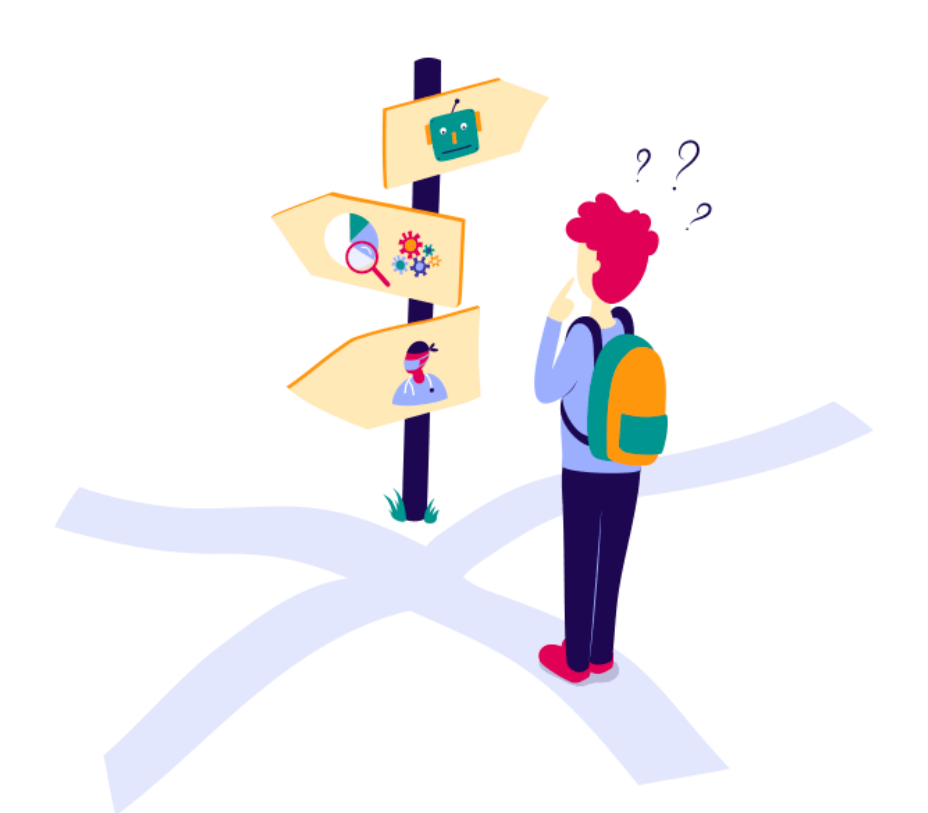

# 103.402 Bruttin Denis Varone Lionel 2020-2021

### Table des matières

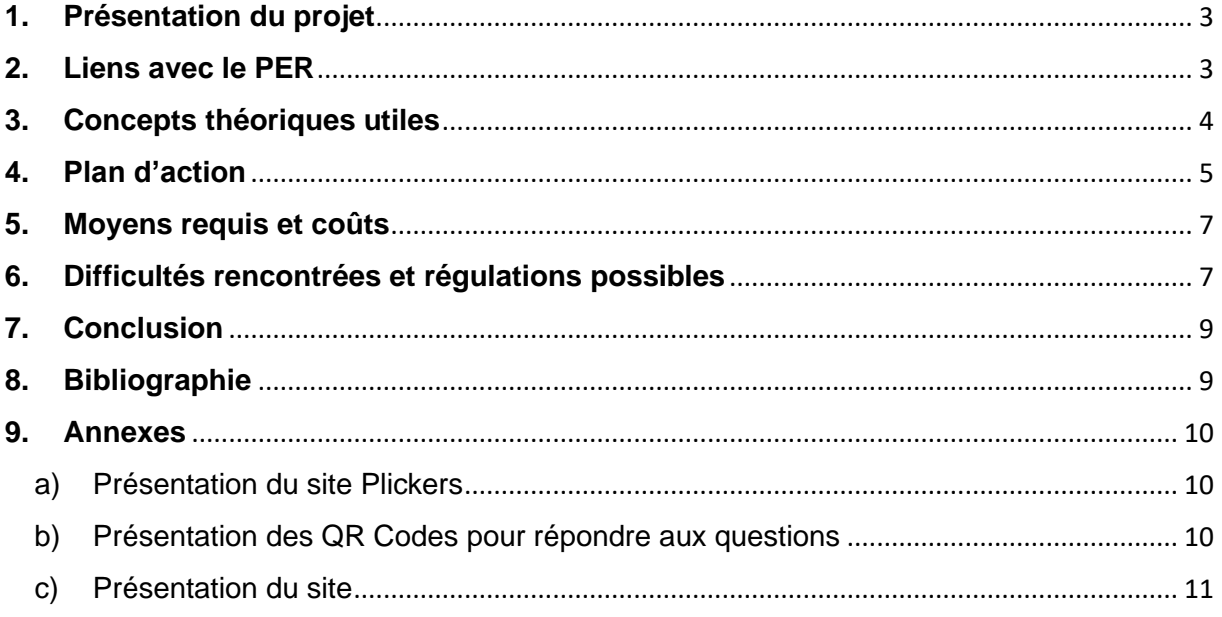

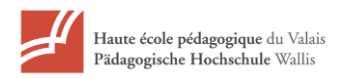

#### <span id="page-2-0"></span>**1. Présentation du projet**

Notre projet découle de la séquence sur le système digestif (10CO). Les élèves sont amenés à étudier la digestion, l'assimilation et le rejet des aliments. Nous voulons utiliser cette séquence comme point de départ pour un projet de démarches orientantes où les élèves seront amenés à réfléchir sur les métiers liés à la production/transformation et consommation de viande animale. Ce projet peut aussi être lié à la discipline d'économie familiale. Dans notre travail nous prendrons l'exemple d'un steak de bœuf. Par groupe, une fois les métiers liés à ces thématiques sur le steak trouvés, ils créeront un questionnaire Plickers qu'ils feront passer aux autres élèves de la classe. Ce questionnaire peut être composé de questions et de sondages d'opinion afin de présenter certaines compétences ou qualités requises pour effectuer ces métiers. Ce projet s'inscrit dans une démarche d'utilisation pédagogique du numérique à l'école.

#### <span id="page-2-1"></span>**2. Liens avec le PER**

Ce travail s'inscrit dans une logique interdisciplinaire et les objectifs de ce dernier regroupent plusieurs domaines du PER. Cette liste est énumérée et regroupée selon les différentes disciplines :

a) Pour les Sciences Naturelles

MSN 37 : Analyser les mécanismes des fonctions du corps humain et en tirer des conséquences pour sa santé.

MSN 38 : Analyser l'organisation du vivant et en tirer des conséquences pour la pérennité de la vie.

b) Pour les Sciences Historiques et Sociales SHS 31 — Analyser des espaces géographiques et les relations établies entre les hommes et entre les sociétés à travers ceux-ci…

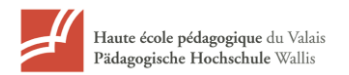

#### c) Pour Corps et Mouvement

CM 35 — Distinguer les particularités des nutriments et étudier leurs rôles dans l'alimentation…

Ce projet permet également de tisser des liens avec les visées de Formation Générale suivantes :

FG 31 — Exercer des lectures multiples dans la consommation et la production de médias et d'informations…

FG 33 — Construire un ou des projets personnels à visée scolaire et/ou professionnelle…

FG 34 — Planifier, réaliser, évaluer un projet et développer une attitude participative et responsable…

FG 37 — Analyser quelques conséquences, ici et ailleurs, d'un système économique mondialisé…

Dans ce projet, l'enseignant tient également à développer des capacités transversales établies par le PER. Nous ne détaillerons pas toutes ces compétences et les relations de celles-ci sur notre projet mais en avons rédigé un rapide compte-rendu :

- La collaboration : les élèves des différents groupes doivent s'entre-aider dans la recherche d'informations (sous le site ''orientation'' ou d'autres sites internet). Ils devront aussi s'entraider pour réaliser les questions/sondages et réponses.
- La communication est tout aussi importante pour que la collaboration soit fructueuse et positive.
- Les stratégies d'apprentissages : un exemple de recherche et de création de questions est présenté aux élèves par l'enseignant. Ceux-ci sont alors libres de créer les différentes questions. Comment vont-ils procéder aux recherches ? Quel élève s'occupe de noter ou d'effectuer les recherches ?

#### <span id="page-3-0"></span>**3. Concepts théoriques utiles**

#### Infusion

Le principe d'infusion exige que dans le cadre des disciplines enseignées à l'école, des notions se rapportant au développement de carrière et au monde du travail, soient présentées et introduites aux élèves. L'élève est ainsi amené,

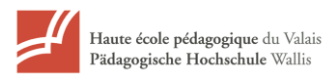

à travers des cours scolaires, à se connaître, à découvrir l'environnement de travail de différents métiers, à prendre des décisions et à préparer sa future carrière. Ce principe d'infusion peut être considéré comme une plus-value à l'enseignement traditionnel car il crée des liens avec le monde du travail. On retrouve ce principe dans notre projet car nous partons d'une séquence sur le système digestif et développons une réflexion et une recherche des élèves sur différents métiers. Ceux-ci utiliseront des outils d'orientation comme le site ''www.orientation.ch'' et sauront l'utiliser. Ils seront aussi amenés à se questionner sur les différentes compétences ou aptitudes que nécessitent certains métiers et ainsi s'interroger sur l'acquisition de ces aptitudes/choix personnels.

#### ADVP – Activation du développement vocationnel et personnel

Ce modèle décrit les différentes étapes de recherche et d'intérêt de l'élève pour un métier. Elle se caractérise par quatre étapes distinctes dont l'élève doit passer et acquérir afin d'évoluer et de poursuivre son cheminement dans les autres étapes :

- 1. Exploration
- 2. Cristallisation
- 3. Spécification
- 4. Réalisation

Dans notre projet, les élèves sont amenés à travailler dans la première phase de l'étape ''exploration''. Par tâtonnement (ou recherche d'informations) sous la forme de devoir, ils doivent énumérer les différents métiers liés à la production/transformation/consommation/transport d'un steak de bœuf. Les autres étapes supérieures ne seront pas traitées dans ce projet.

#### <span id="page-4-0"></span>**4. Plan d'action**

#### 1<sup>ère</sup> séance (en salle de classe) :

L'enseignant demande aux élèves, comme devoir pour le cours prochain, de répondre à la question : « Quels métiers sont liés à la production/élevage, la transformation, la consommation et le transport d'un steak de bœuf ? ». Il

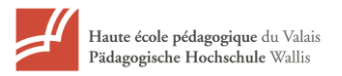

demande aux élèves de lister pour chacun des thèmes tous les métiers qu'ils connaissent.

2 ème séance (en salle d'informatique) :

L'enseignant effectue une mise en commun sous la forme d'un tableau en quatre colonnes (production/élevage – transformation – consommation transport) avec les réponses des élèves. Les élèves peuvent venir, à tour de rôle, inscrire le nom des métiers au TBI.

L'enseignant discute avec les élèves des choix et ils choisissent ensemble les métiers qu'ils découvriront et travailleront à travers l'application Plickers. L'enseignant forme ensuite les groupes de travail en fonction du nombre d'élèves par classe (un métier = un groupe d'élèves).

L'enseignant présente l'application Plickers et explique que chaque groupe devra produire cinq questions d'orientation (et quatre propositions de réponse) sur le métier attribué. L'enseignant présente aux élèves le site ''www.orientation.ch'' où ils pourront effectuer des recherches sur les métiers choisis. L'enseignant présente aussi des exemples de questions et réponses en se basant sur un métier différent de celui défini en cours : boulanger – ère.

Les élèves qui ont effectué les recherches et noté les questions/sondages et réponses, peuvent venir vers l'enseignant et les inscrire dans le questionnaire Plickers de l'enseignant.

A la fin du cours, toutes les questions/sondages et réponses sont inscrits dans Plickers et les questionnaires sont prêts à être présentés devant la classe au prochain cours.

3 ème séance (salle de classe) :

L'enseignant explique aux élèves comment répondre aux questions/sondages Plickers qui seront projetées au TBI et attribue un QR code à chaque élève (objet permettant de répondre aux questions).

L'enseignant fait passer aux élèves les différents questionnaires et ceux-ci y répondent. Pour chaque question/sondage, l'enseignant peut afficher les proportions de réponse des élèves. Les informations affichées ne contiennent pas le nom des élèves (anonymat des élèves) mais sont conservées dans l'application Plickers et visionnables par l'enseignant. Le questionnaire peut être transmis à d'autres classes et utilisé/transformé par d'autres enseignants sur ce même principe.

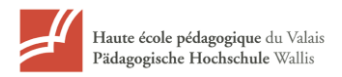

#### <span id="page-6-0"></span>**5. Moyens requis et coûts**

Au niveau des moyens requis il s'agira surtout de s'assurer d'avoir accès aux salles d'informatiques de l'établissement, lorsque les élèves devront effectués des recherches sur les métiers.

Pour le premier cours, qui aura lieu en classe, il faudra veiller au bon fonctionnement du TBI pour la mise en commun des différents métiers trouvés par les étudiants.

Lors de la création du questionnaire par les élèves, l'utilisation de l'outil Plickers ne nécessite aucun frais d'utilisation, comme d'ailleurs l'ensemble de notre projet.

La présentation du questionnaire aux autres élèves implique l'impression par l'enseignant de petites cartes de type QR code, qu'il devra scanner à l'aide de son téléphone portable, sur lequel il aura préalablement installé l'application Plickers, elle aussi gratuite.

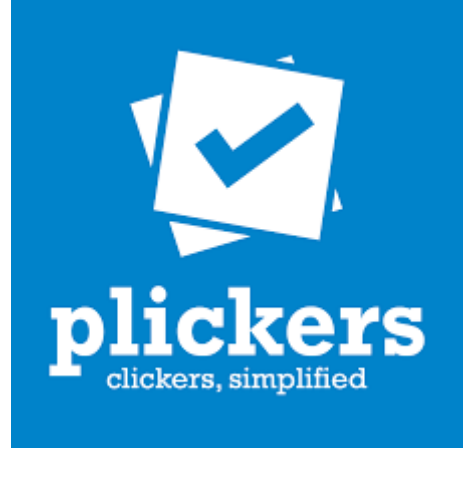

Site : [www.plickers.com](http://www.plickers.com/)

#### <span id="page-6-1"></span>**6. Difficultés rencontrées et régulations possibles**

Les principales difficultés que peuvent rencontrer les élèves sont énumérées cidessous :

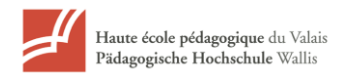

#### 2 ème séance :

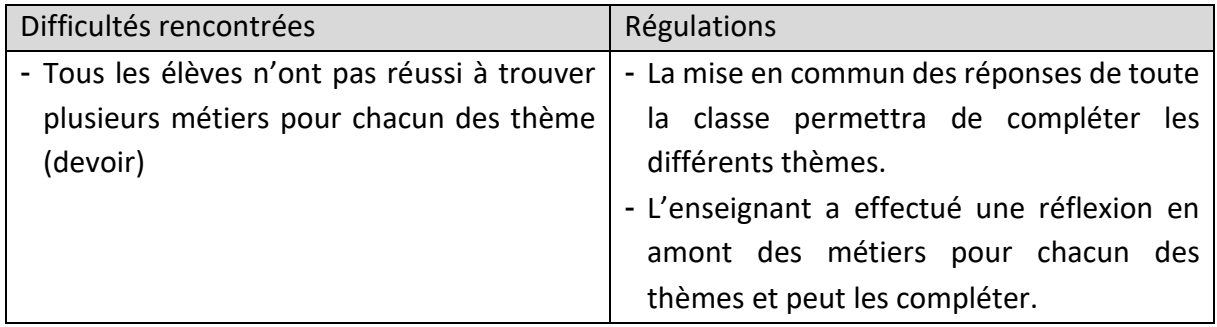

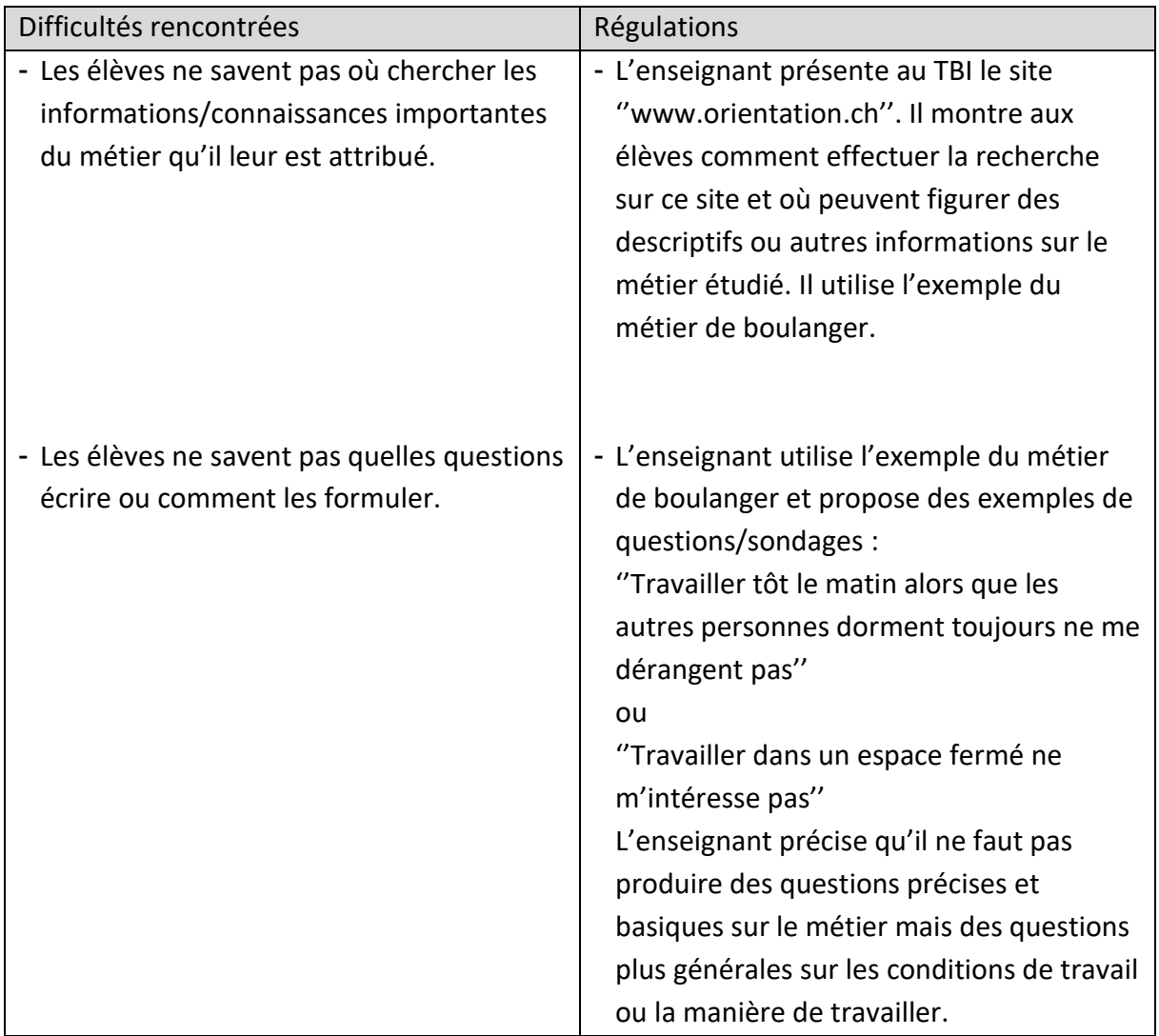

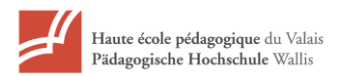

#### <span id="page-8-0"></span>**7. Conclusion**

Notre projet de démarches orientantes se voulait particulièrement pratique pour les élèves et doit être considéré comme un outil prêt à être transposé dans d'autres disciplines scolaires. Il permet à l'enseignant de faire explorer une multitude de métiers en rapport avec les séquences étudiées mais aussi de faire émerger des compétences et des aptitudes chez les élèves. Voulant participer à l'infusion en milieu scolaire, ce travail permet une découverte, somme toute assez ludique pour les élèves, tout en agissant sur leurs connaissances de soi et en leur faisant découvrir certaines informations utiles par rapport à différents métiers.

Pour nous, l'essentiel est de pouvoir apporter aux élèves de petits liens avec le monde du travail, sous la forme d'un projet, comme dans ce cas, rapidement mis en place et cohérent avec le milieu scolaire afin de progressivement les sensibiliser à l'orientation professionnelle. Nous souhaitons aussi participer et favoriser le travail des conseillers en orientation et autres acteurs impliqués auprès des élèves.

#### <span id="page-8-1"></span>**8. Bibliographie**

#### Sites internet

Quelques principes d'une intervention orientante :

[http://www.lareussite.info/wp-content/uploads/2015/03/t\\_03.pdf](http://www.lareussite.info/wp-content/uploads/2015/03/t_03.pdf)

Site de l'orientation :

<https://www.orientation.ch/>

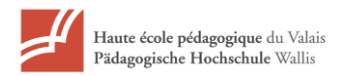

#### <span id="page-9-1"></span><span id="page-9-0"></span>**9. Annexes**

a) Présentation du site Plickers

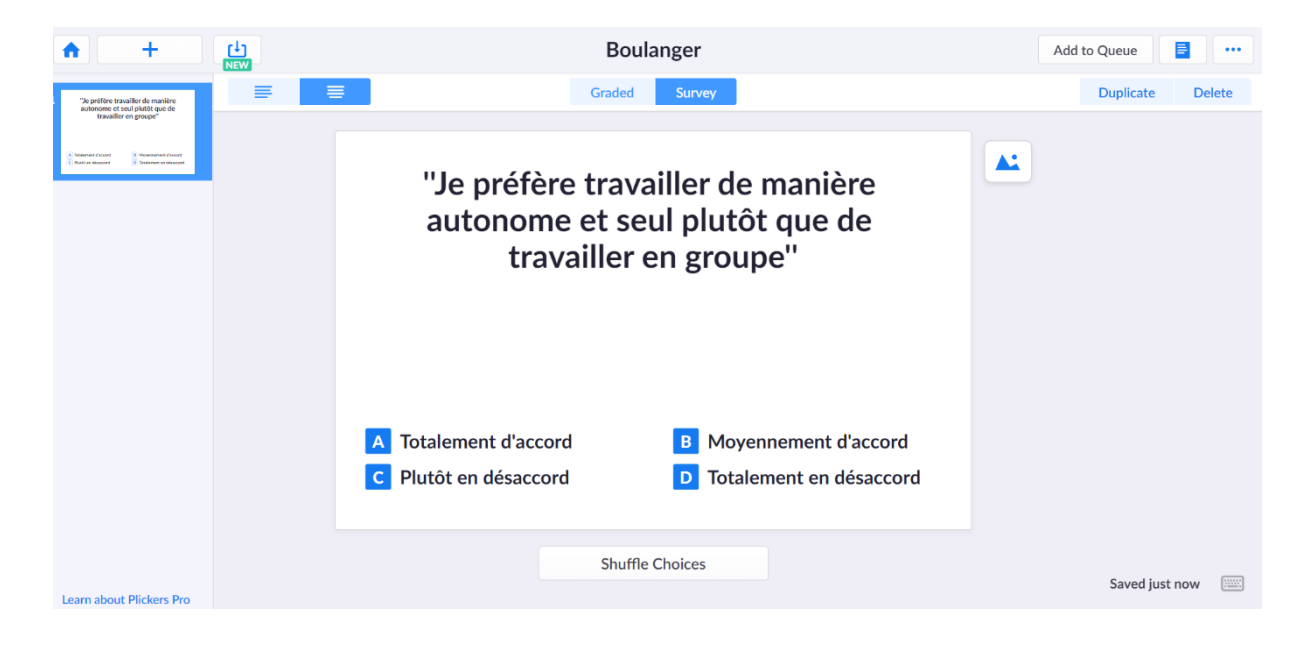

<span id="page-9-2"></span>b) Présentation des QR Codes pour répondre aux questions

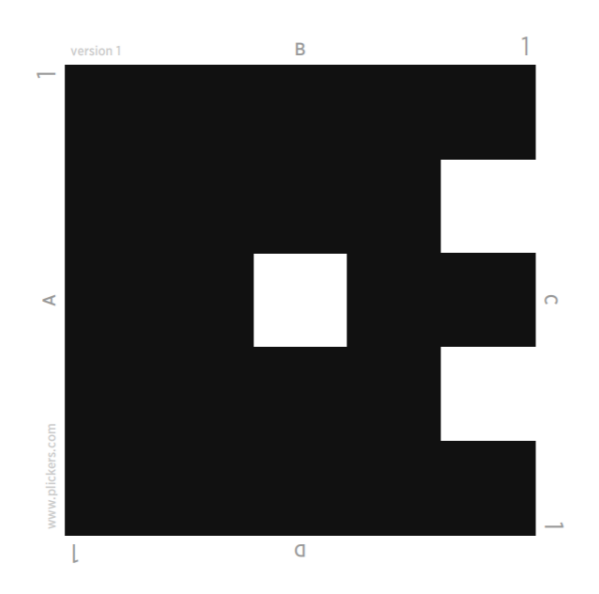

Un QR Code par élève Elève  $A \rightarrow QR$  Code 1

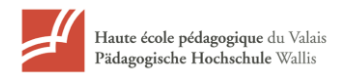

#### <span id="page-10-0"></span>c) Présentation du site

<https://www.orientation.ch/> Cliquer sur profession  $\rightarrow$  rechercher une profession

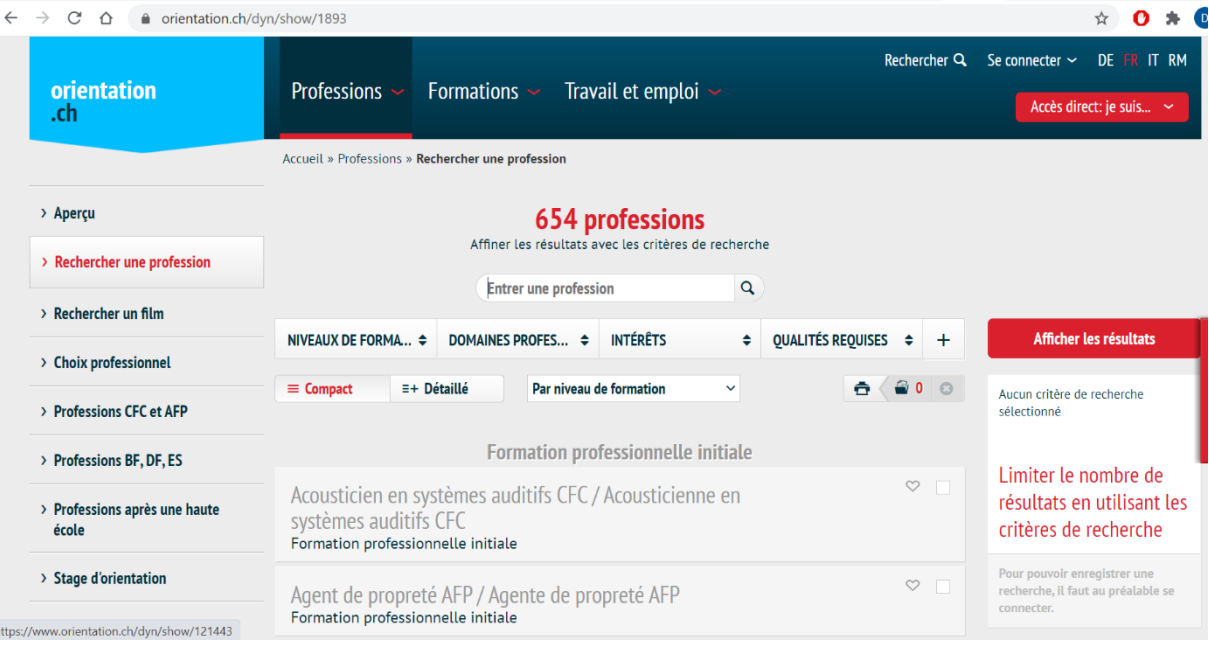